## Supporting Tools for Daily Activity

In the following document, I will list out some common tools and sites that you can use as a daily user to aid in better protecting yourself. Some tools are mentioned in my first document, "Daily Activity – Best Practices".

# Virus Total

https://www.virustotal.com/gui/home/search

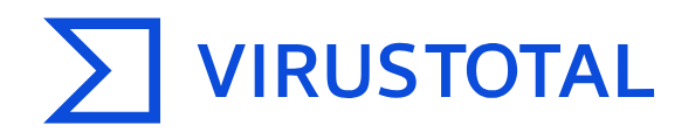

Analyse suspicious files, domains, IPs and URLs to detect malware and other breaches, automatically share them with the security community.

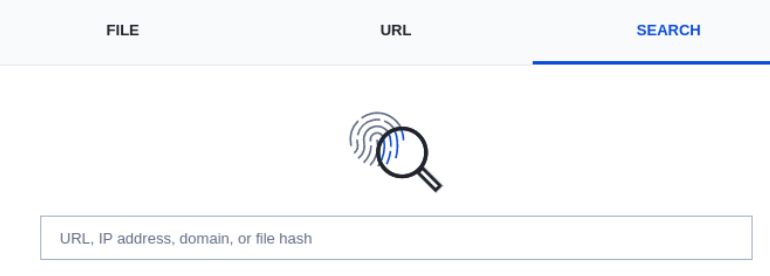

By submitting data above, you are agreeing to our Terms of Service and Privacy Policy, and to the sharing of your Sample submission with the security community. Please do not submit any personal information; VirusTotal is not responsible for the contents of your submission. Learn more

10 Want to automate submissions? Check our API, or access your API key.

- Virus Total can be used to check files or URLs
	- This will show you the rating of the filr or URL. Whether it is safe, not safe, or potentially not safe.
- You can also search for IP Addresses, domains, or hashes
	- A hash is a unique identified to a file. Every file has a different MD5 and SHA256 hash. If one character is changed in a file, it is now a new file with a new hash.

# Site Checker Examples

- There are sites out there to easily help you check a site for unsafe content.
- A few examples below, at the time of writing this.
- Use them at your own risk. I do not routinely check if they are still safe themselves, or still relevant.

# Site Checker Examples – Google **Transperancy**

#### **Google Transparency Report**  $\equiv$

Overview **Site status** 

#### Safe Browsing site status

Google's Safe Browsing technology examines billions of URLs per day looking for unsafe websites. Every day, we discover thousands of new unsafe sites, many of which are legitimate websites that have been compromised. When we detect unsafe sites, we show warnings on Google Search and in web browsers. You can search to see whether a website is currently dangerous to visit.

Check site status

Search by URL

- Google Transperency Site provides a handful of options.
- For this document, I want to point out the Site Status. Google will report if unsafe content is found on a website.

# Site Checker Examples Other options

- urlvoid.com
- sitechecker.pro
- sitelookup.mcafee.com
	- This is an example how many security vendors have their own free site checker website. Sucuri is another option that comes to mind.

• I do not routinely monitor these sites for their own safety and validity. Please use them as examples of how to find options

#### Domain Registration and lookup

Another great tactic is to look up registration information for domains and looking up the domain details

This can give you insight into how long the domain has been registered, who owns it, and where it was registered, among other details.

#### Domain Registration and lookup

→lookup.icann.org ➔Widely used non-profit organization

➔who.is ➔Look up domains or IPs and their details

➔Godaddy also has a who.is database ➔https://www.godaddy.com/whois

# Community Tools

- DAOs (Decentralized Autonomous Organizations) are building tools to help teams and individuals
- SCATDAO is a perfect example. One objective they have is to research teams building on Carrdano and providing reports on their findings.
- SecurityBotNFT is an example of a twitter account providing support to help avoid scams in the Discord NFT community

There are plenty of tools in the community being built to help Two quick examples to the left

# Have I been pwned

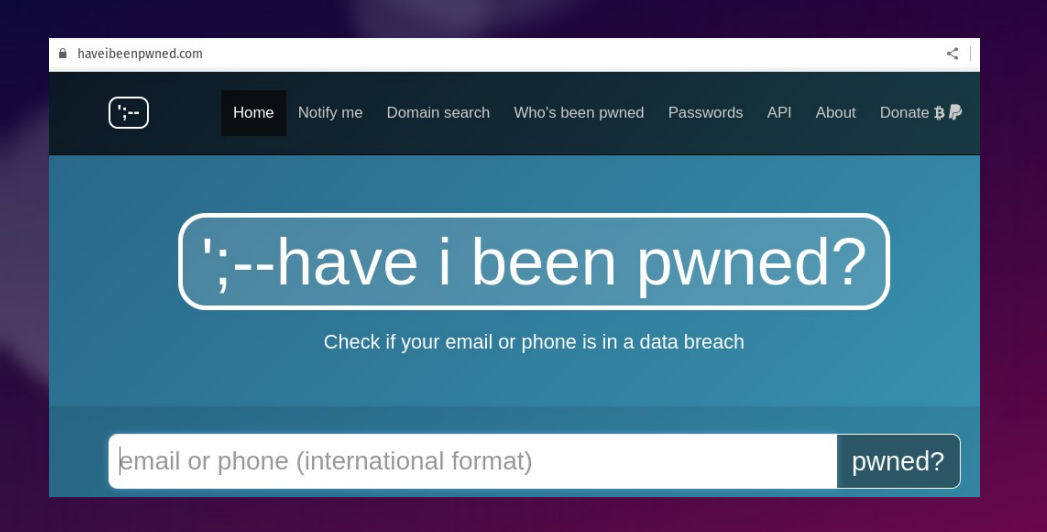

- haveibeenpwned.com
	- This is a great site to check if your email or phone number have been compromised and have been part of any data breeches

## Google Account Security Check

- myaccount.google.com/security-checkup
	- This is google's security check for any of your google accounts
	- The security check will show you key notes such as:
		- Security settings that need checked
		- Third party website access to your data
		- Saved passwords
		- Actions you need to take

# Abuse IP DB

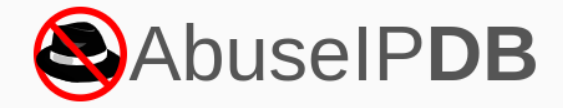

making the internet safer, one IP at a time

Report abusive IPs engaging in hacking attempts or other malicious behavior and help fellow sysadmins!

Check the report history of any IP address to see if anyone else has reported malicious activities.

Check IP or Domain

Use our powerful free API to both report abusive IPs and instantly check if an IP has been reported!

**REGISTER NOW FOR API KEY** 

**REPORT IP NOW** 

• abuseipdb.com

 $\alpha$ 

- On this site, you can check IPs or Domains, and report them as well
- You can also request API key if you want to imbed the tool into something else

# MX Toolbox

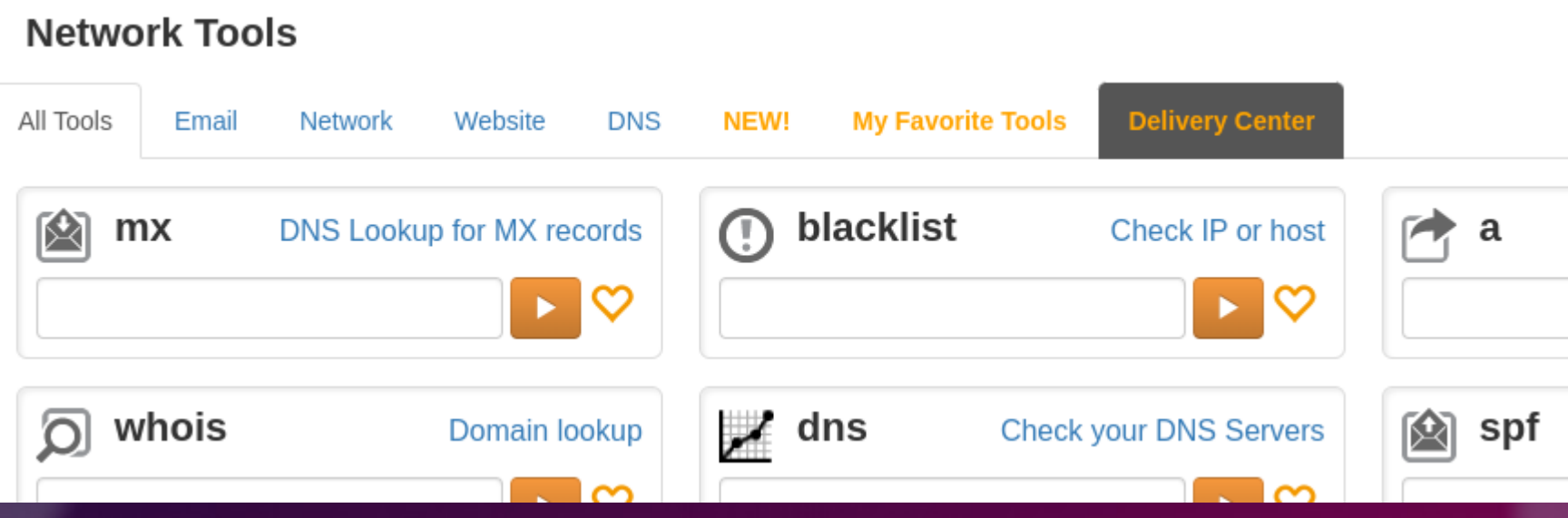

- MX Toolbox is a great site for those looking to dig deeper
- A wide variety of information can be found, such as: mx records, a records, blacklists, whois info, email header analysis, and much more

## Placeholder

- This is a placeholder for more future additions
- If you have ideas, please share them
- Make sure you provide as much info as possible